IPST-CNAM Intranet et Designs patterns **NSY 102** Mercredi 27 Mars 2019

Durée : **2 h 45** Enseignants : LAFORGUE Jacques

#### 1ère Session NSY 102

### **1 ère PARTIE – SANS DOCUMENT (durée: 1h15)**

## **1. QCM (35 points)**

#### Mode d'emploi :

Ce sujet est un QCM dont les questions sont de 3 natures :

- **les questions à 2 propositions**: dans ce cas une seule des 2 propositions est bonne.
	- $\rightarrow$  +1 pour la réponse bonne
	- $\triangleright$  –1 pour la réponse fausse
- les questions à 3 propositions dont 1 seule proposition est bonne
	- $\triangleright$  + 1 pour la réponse bonne
	- $\triangleright$   $-\frac{1}{2}$  pour chaque réponse fausse
- les questions à 3 propositions dont 1 seule proposition est fausse
	- $\triangleright$  + ½ pour chaque réponse bonne
	- $\geq$  –1 pour la réponse fausse

Il s'agit de faire une croix dans les cases de droite en face des propositions.

On peut remarquer que cocher toutes les propositions d'une question revient à ne rien cocher du tout (égal à 0).

Si vous devez raturer une croix, faites-le correctement afin qu'il n'y ait aucune ambiguïté.

N'oubliez pas d'inscrire en en-tête du QCM, votre nom et prénom.

Vous avez droit à **4 points** négatifs sans pénalité.

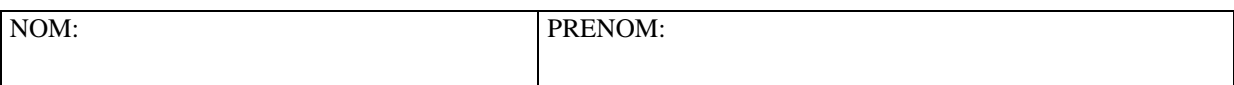

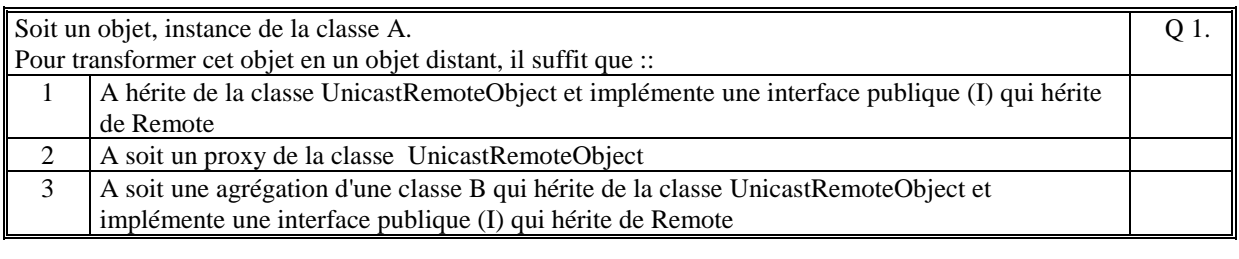

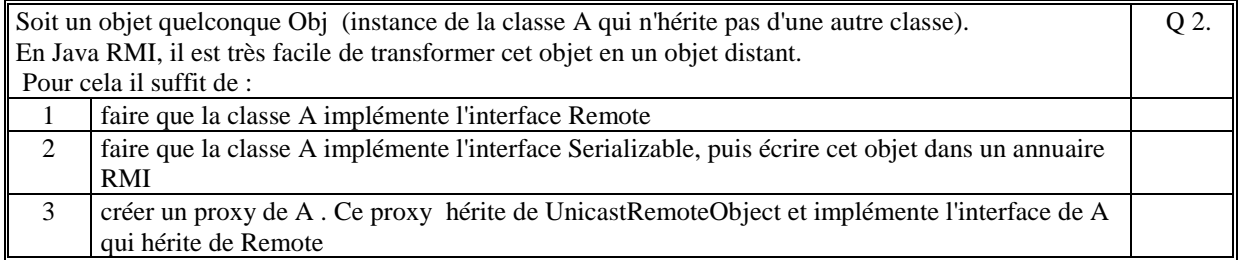

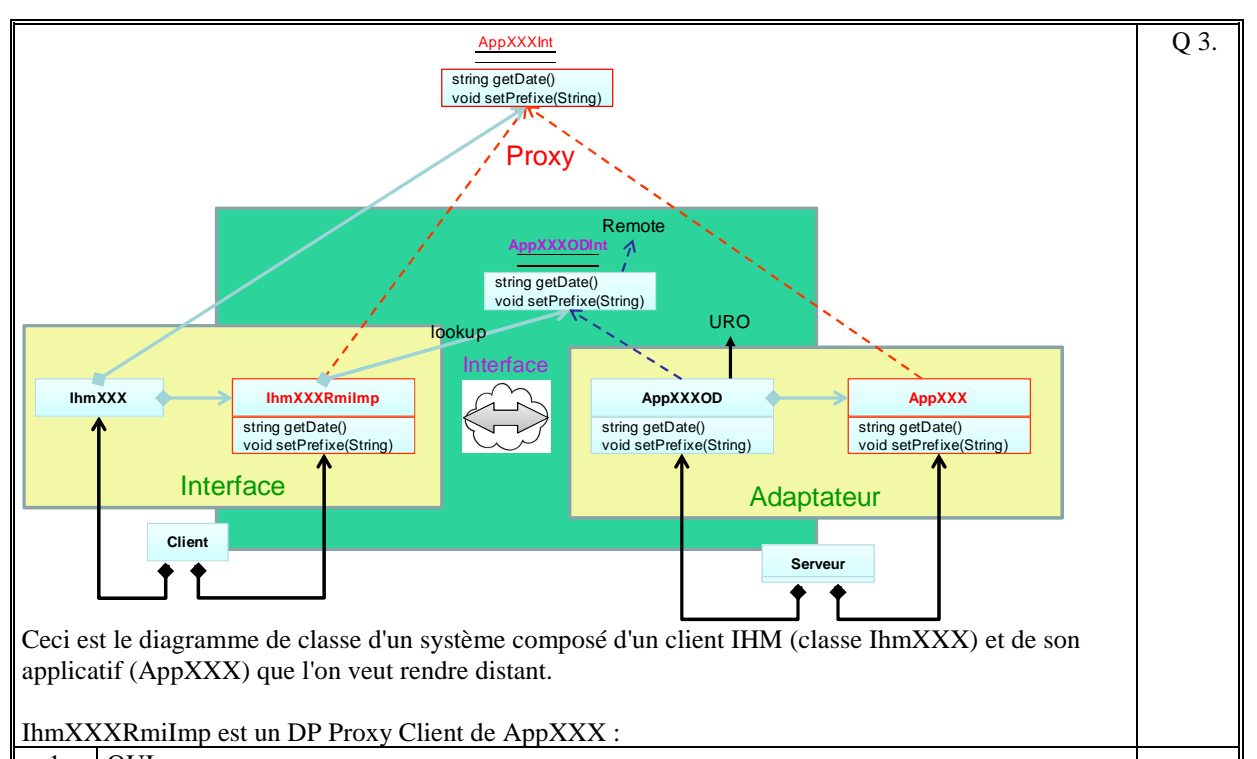

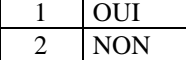

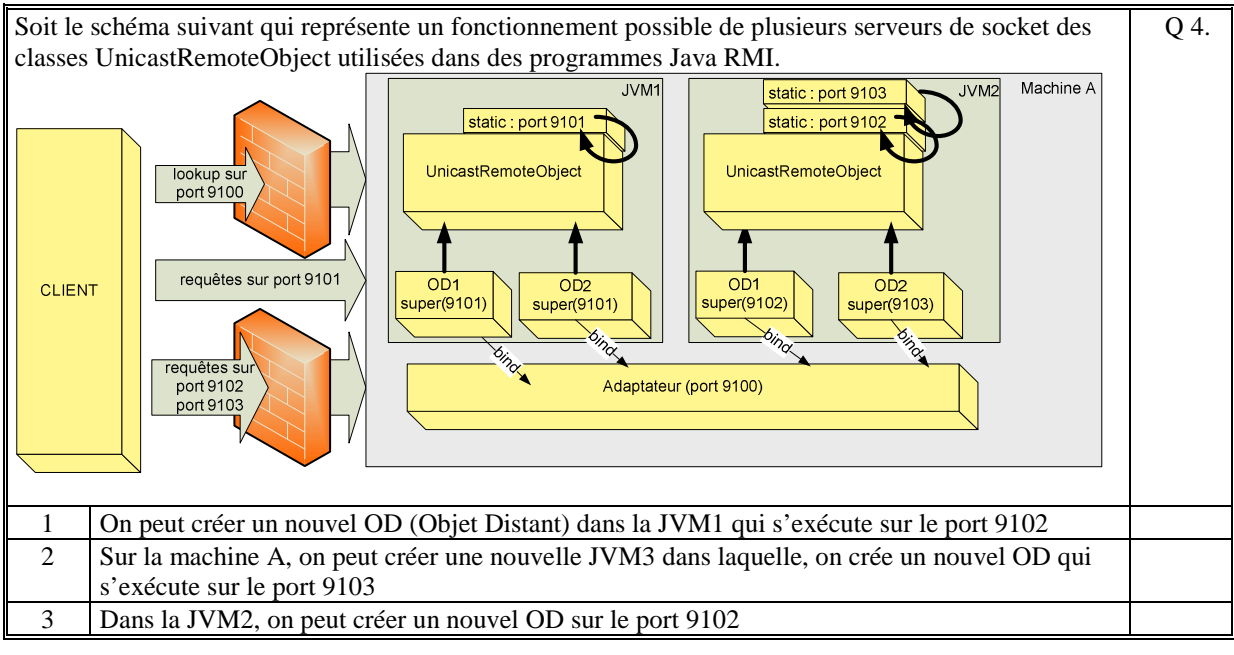

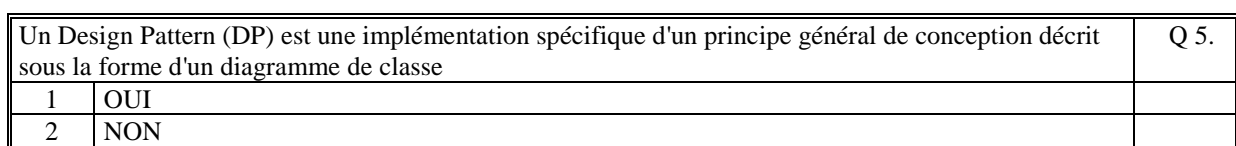

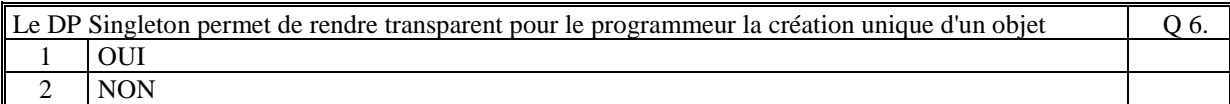

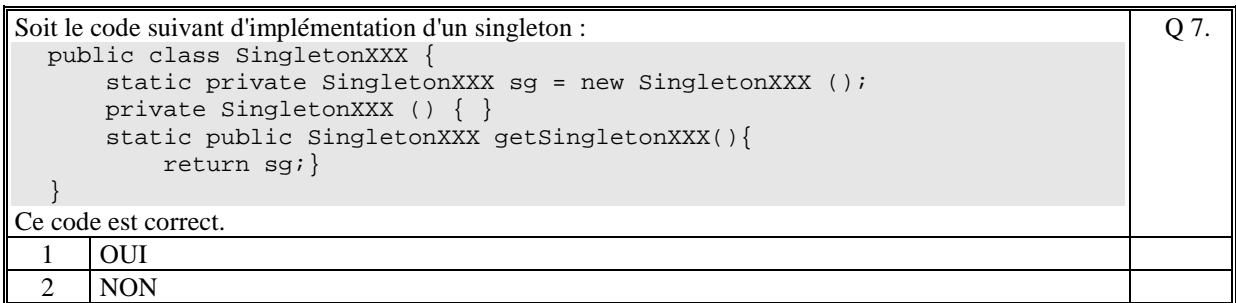

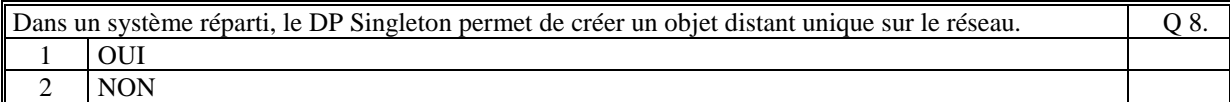

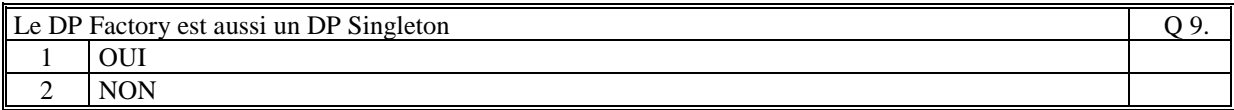

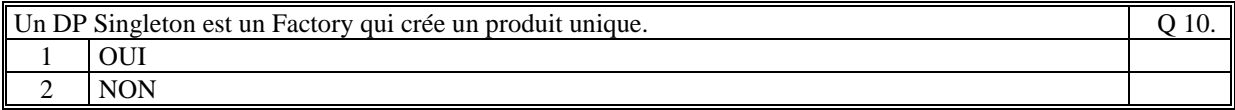

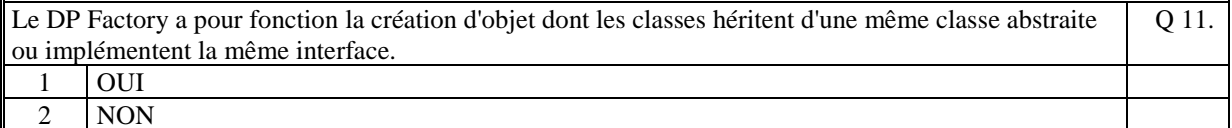

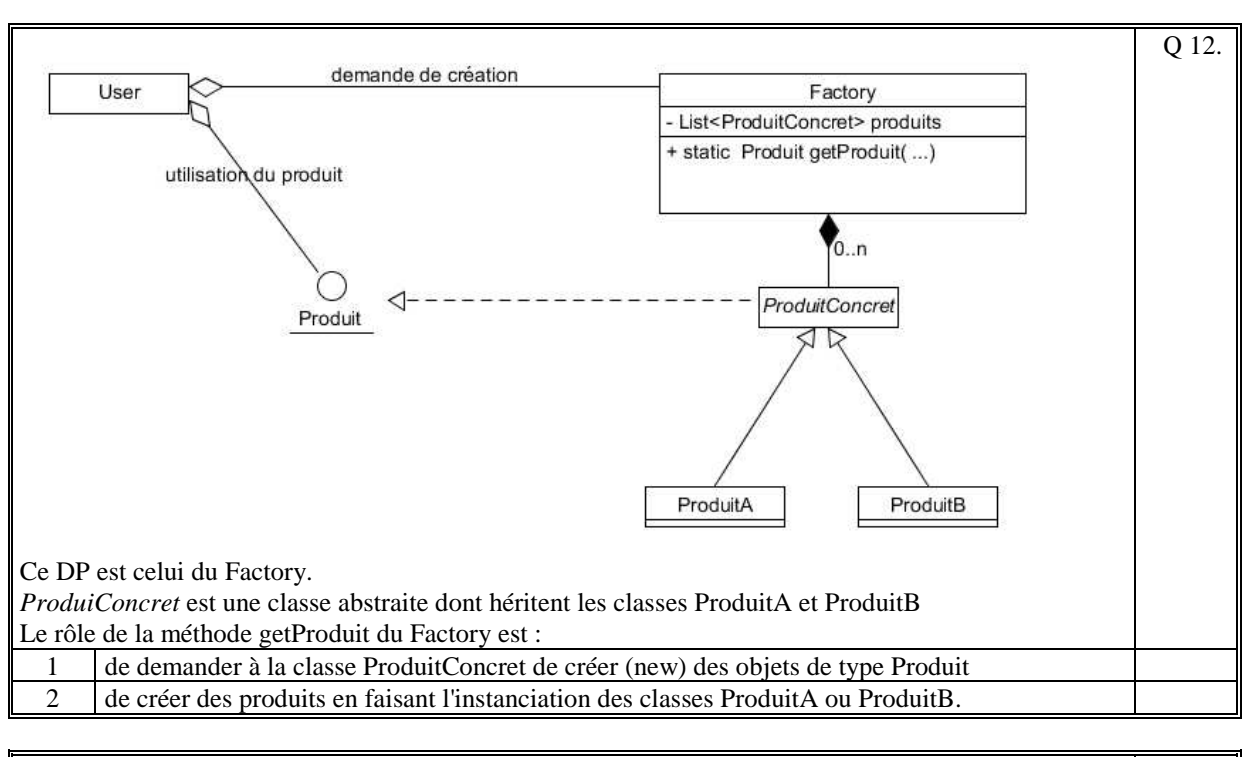

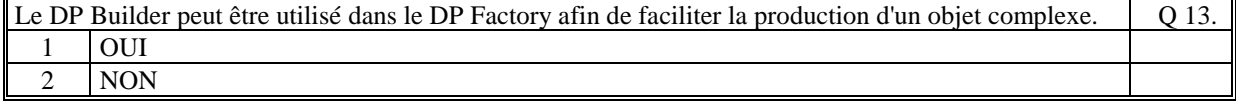

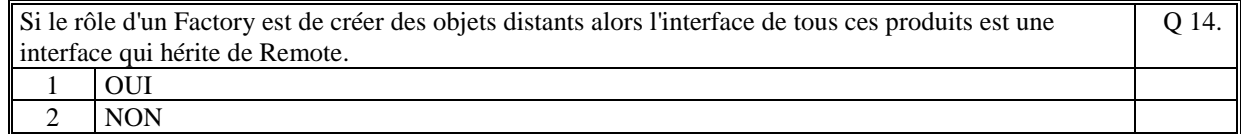

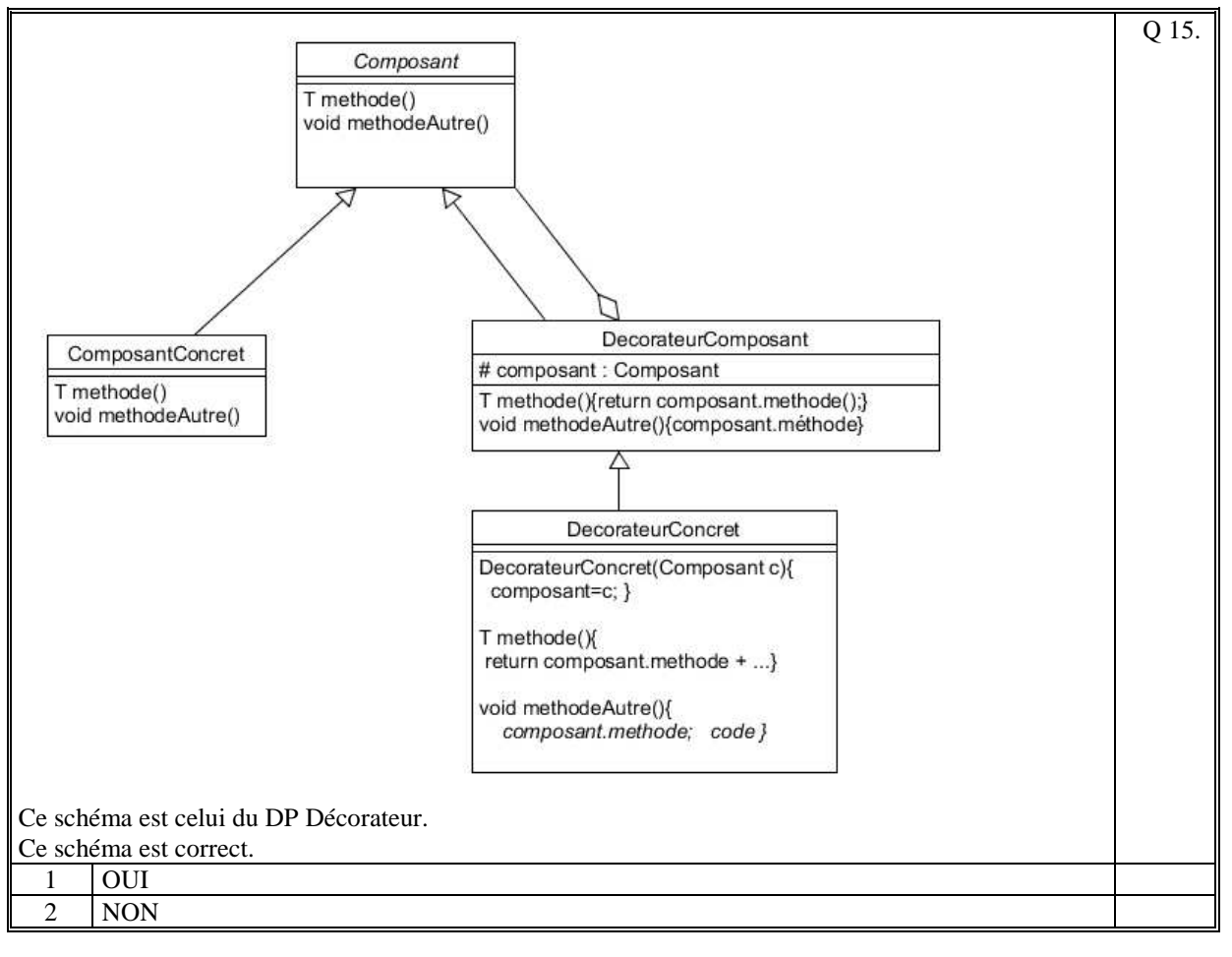

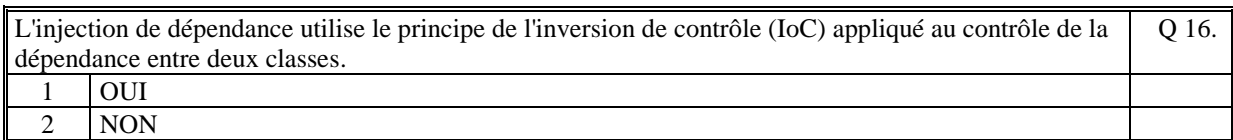

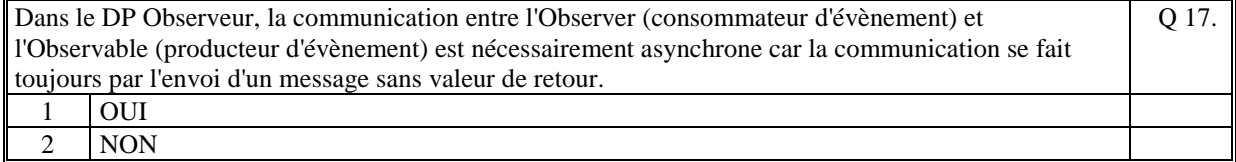

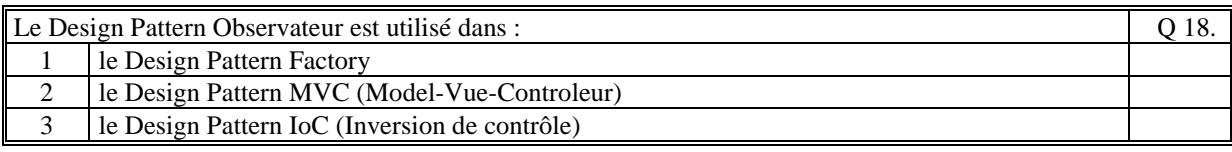

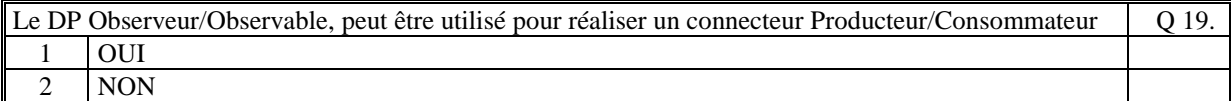

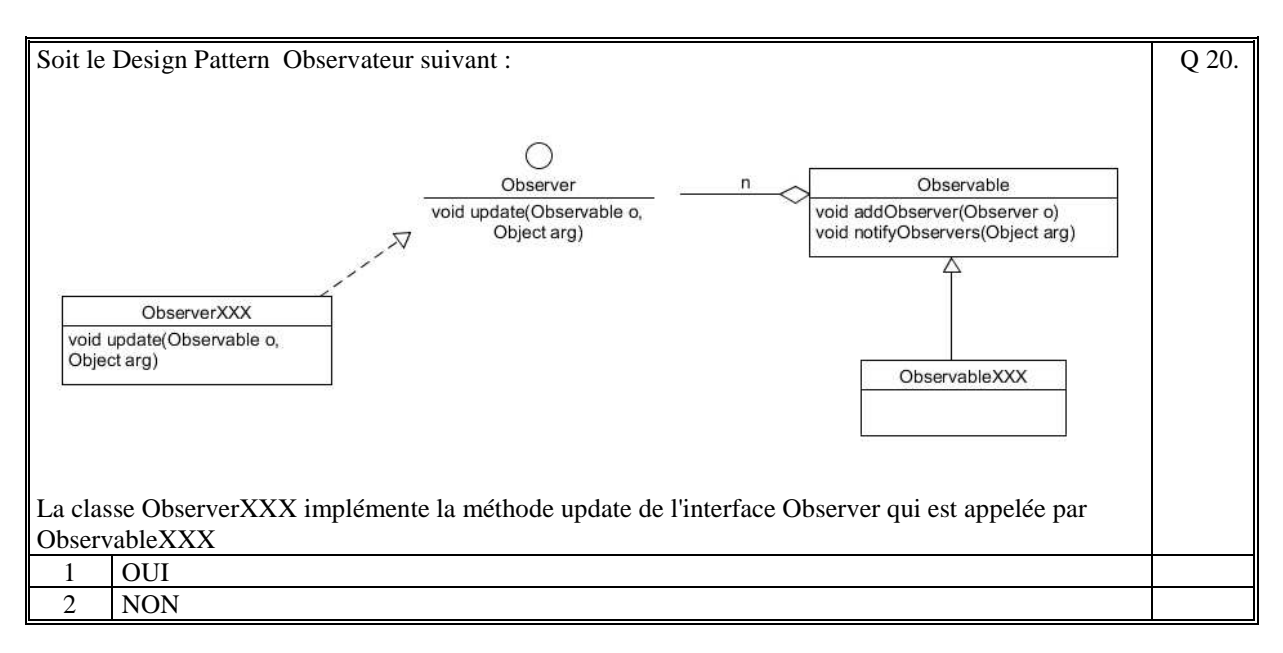

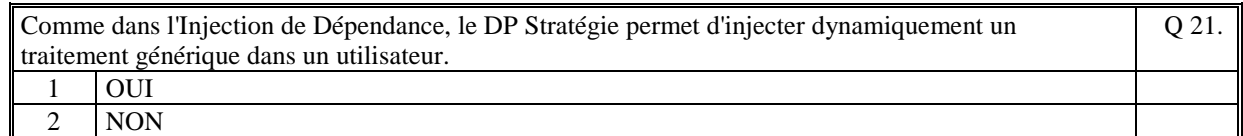

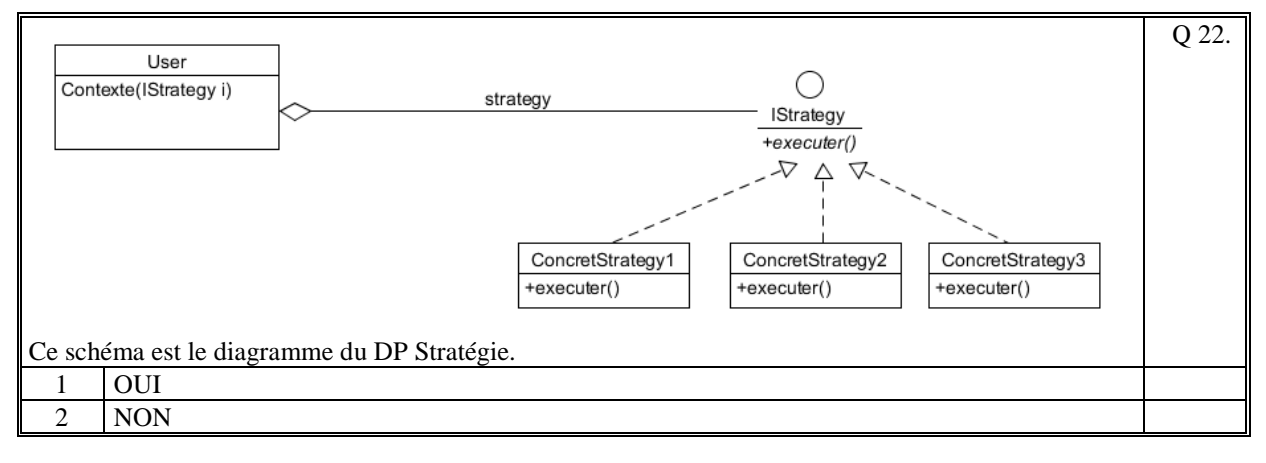

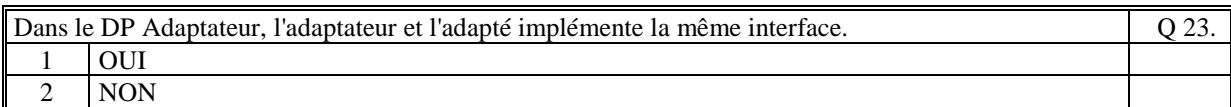

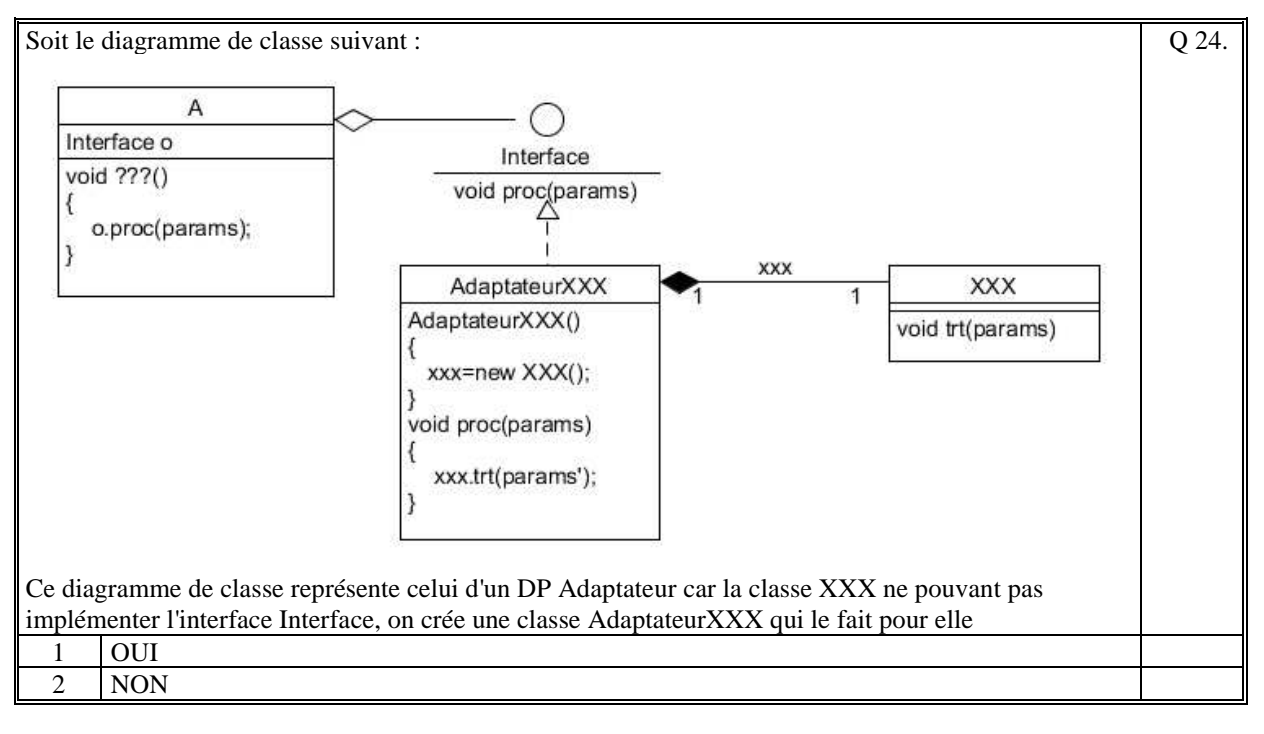

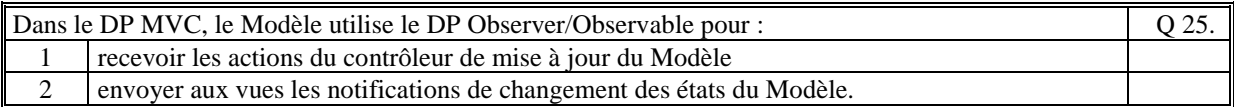

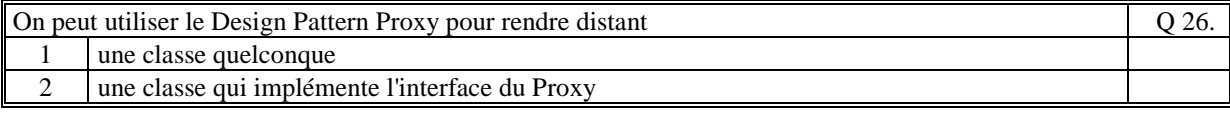

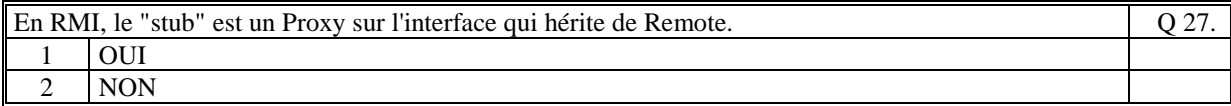

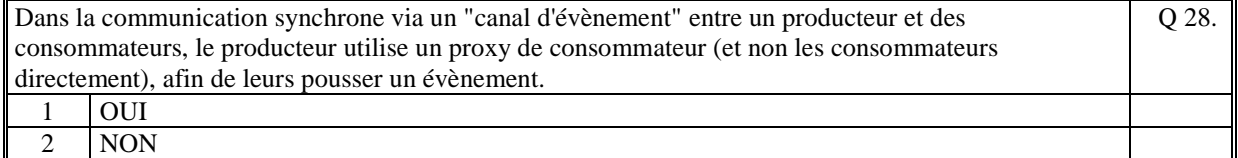

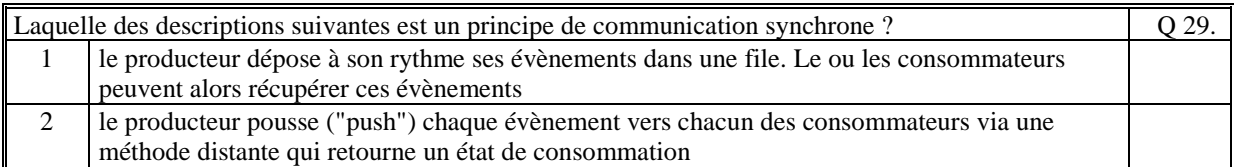

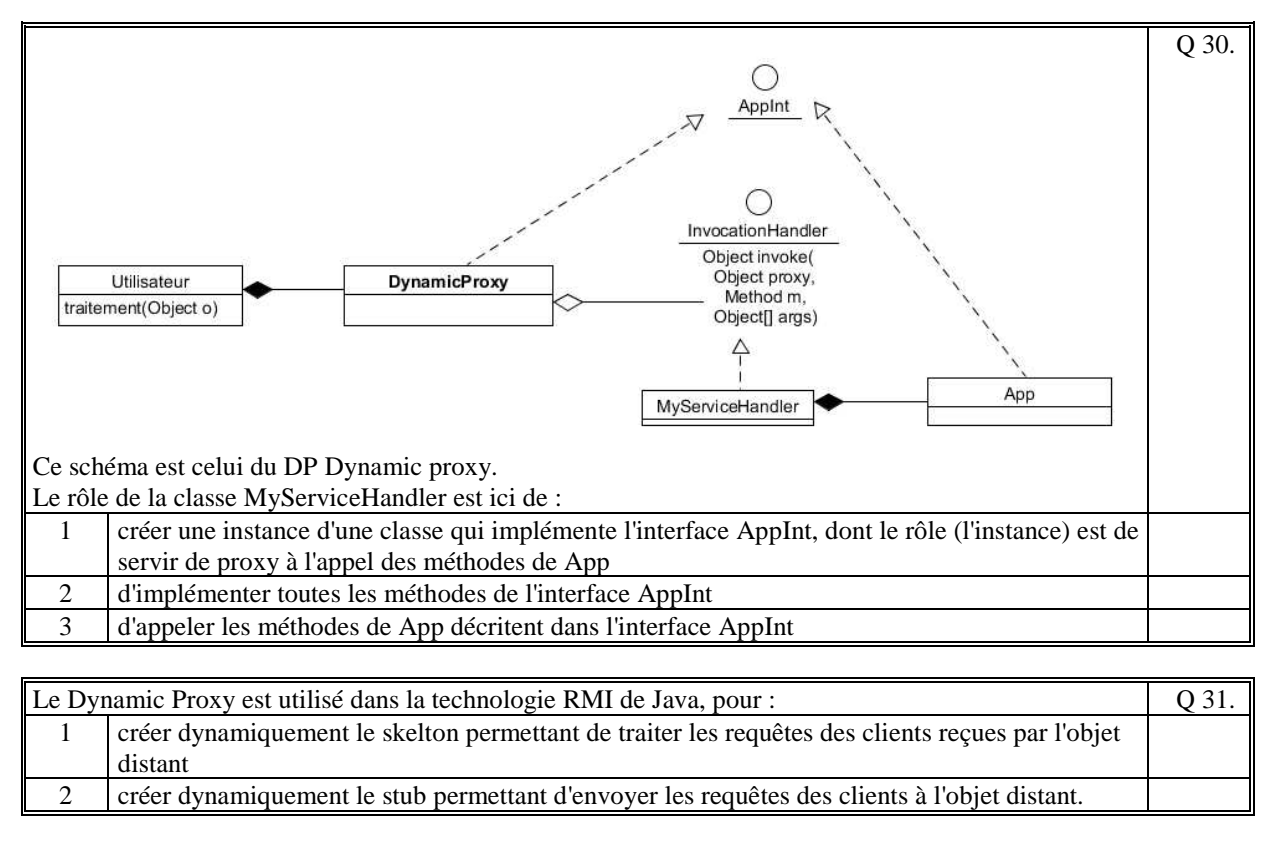

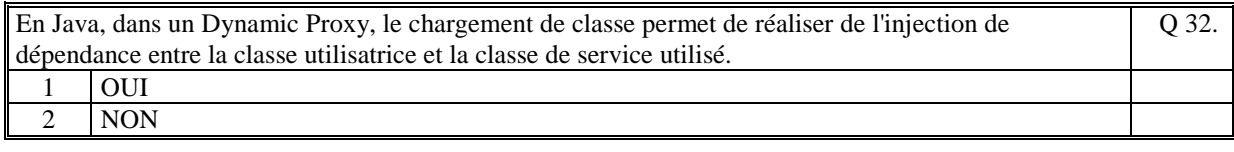

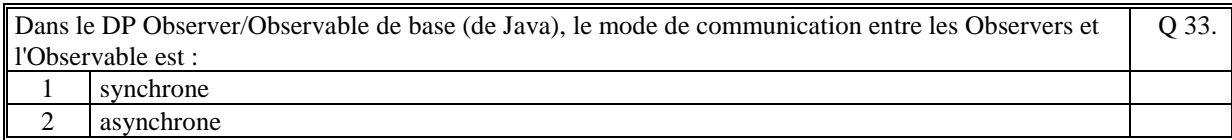

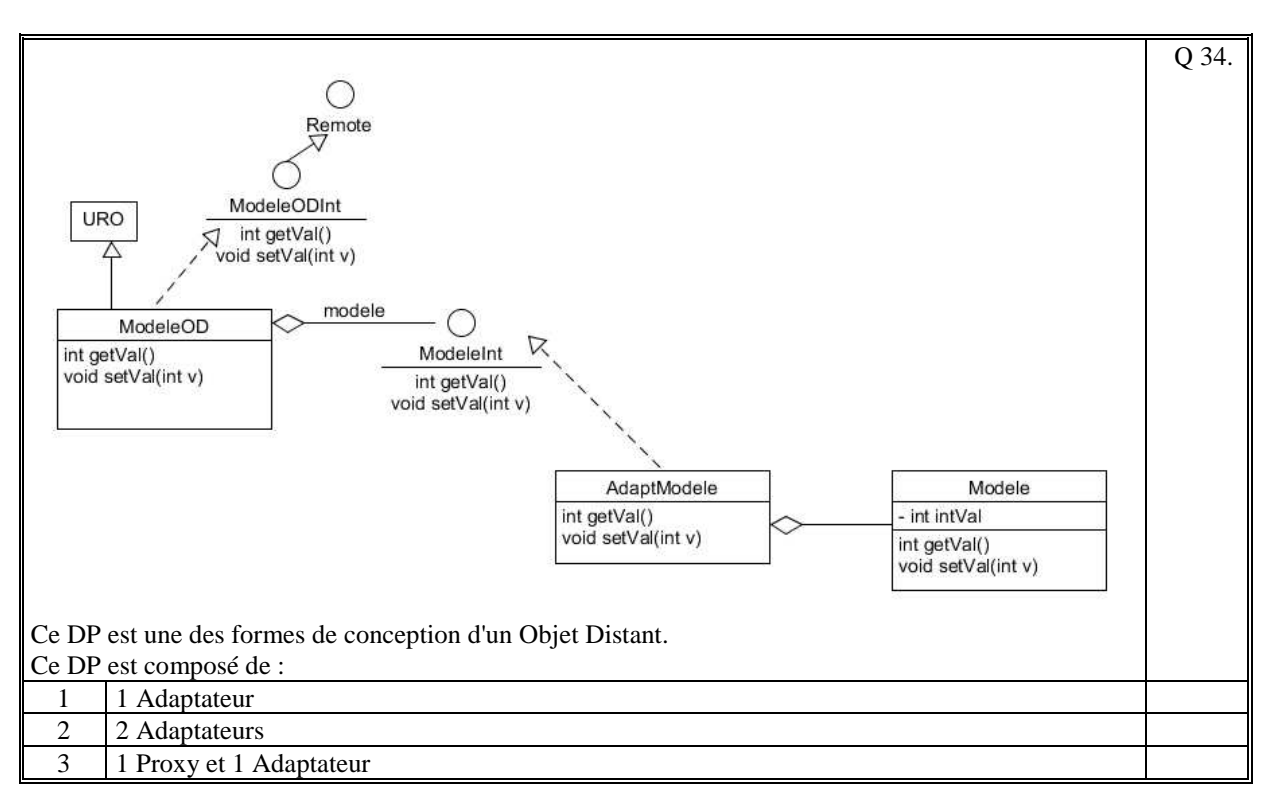

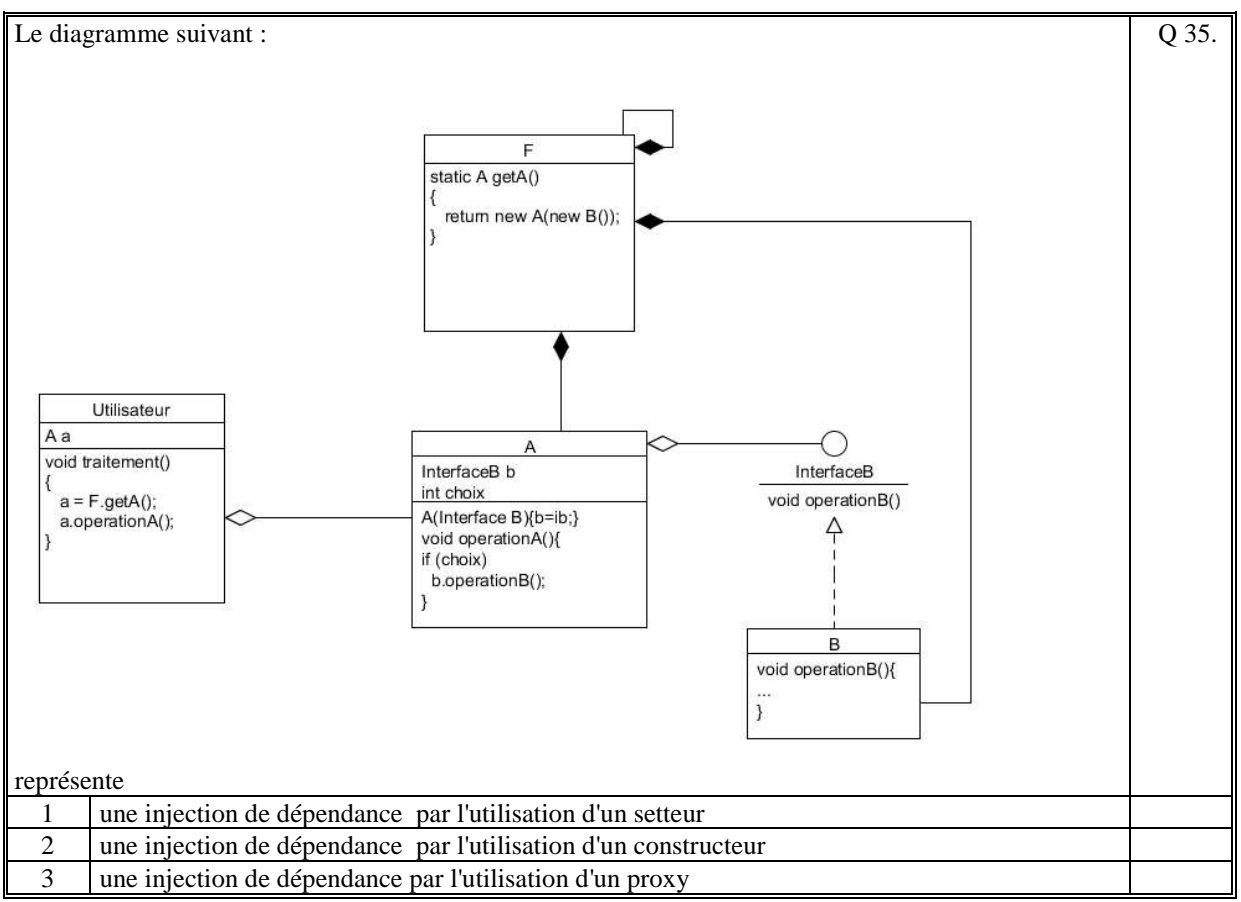

*Fin du QCM* 

*Suite (Tournez la page)* 

## **2. Questions libres (15 points)**

Chaque question est notée sur 5 points. *Vous répondez à ces questions sur une copie vierge double en mettant bien le numéro de la question, sans oublier votre nom et prénom.*  Vous mettez le QCM dans la copie vierge double.

### **QUESTION NUMERO 1**

Faites le diagramme de classe du design pattern **Builder**. Expliquez le comportement de ce design pattern.

#### **QUESTION NUMERO 2**

Expliquer le rôle du DP "Injection de dépendance". Citez, avec précision, 2 exemples pratiques de l'utilisation de ce DP.

#### **QUESTION NUMERO 3**

Expliquez, en terme de Design Pattern, la différence entre une les deux modes de communication "push" et "pull", réalisé entre un Producteur et ses Consommateurs.

*Fin de la 1ère partie sans document* 

### **2ème PARTIE – AVEC DOCUMENT (durée: 1h30)**

# **3. EXERCICE [15 points]**

Faites le diagramme de classe d'une usine de fabrique dont chaque objet produit peut être utilisé, soit de manière locale, soit de manière distante. Le choix de création des objets, locaux ou distants, est un choix réalisé dans un fichier de configuration unique. Vous devez utiliser au moins les DP suivants : Factory, Singleton, Stratégie, Objet Distant, Proxy, Injection de Dépendance.

Commentez votre schéma. (Le commentaire est noté).

## **4. PROBLEME [35 points]**

On se propose de créer un Système d'Information (SI) de gestion de portefeuilles d'actions cotées en bourse.

Le Serveur [COMPOSANT 1] permet de créer des portefeuilles d'action pour les utilisateurs du SI, et d'ajouter à un portefeuille en particulier, une nouvelle action boursière dont l'utilisateur a acheté des titres. Ce Serveur se connecte à la bourse de Paris, de Londres et de Tokyo à travers trois interfaces distantes. Ces interfaces lui permettent de consulter, à la demande, les valeurs boursières de certaines actions. Il doit être possible de configurer le serveur avec d'autres bourses de par le monde. Il existe différents types de support financier d'action gérés par un portefeuille (Action, Obligation, .Bon au trésor, …).

Une IHM [COMPOSANT 2] (distante du Serveur et propre à chaque utilisateur) permet à l'utilisateur de se connecter à son portefeuille.

Cette IHM lui permet de :

- surveiller en temps réel l'évolution de ses actions favorites.
- de créer, pour certaines actions, des seuils en-dessous desquels, une alerte est levée sur le serveur et qui est remontée au niveau de l'IHM.

Cette IHM est une IHM lourde standalone mais pensez à alléger sa complexité grâce à des choix d'architecture adéquate.

Nous faisons l'hypothèse que toutes les données sont gérées en mémoire des différents composants (l'utilisation d'une base de données est accessoire).

1/ **[10 points]** Faites le diagramme de communication (ou comportement) de ce Système d'Information. Commentez votre schéma (rôles des composants, comportement dynamique général, échanges des informations, localisation des données).

Nous rappelons que ce schéma doit permettre de connaitre vos choix d'organisation des composants élémentaires de chacun des deux COMPOSANTS de ce SI.

2/ **[25 points]** Faites le(s) diagramme(s)e de classe UML des [COMPOSANT 1] et [COMPOSANT 2] en mettant en évidence les Designs Patterns utilisés. Commentez le(s) diagramme(s).

Conseils :

Un composant logiciel [COMPOSANT X] correspond à une JVM ou process. Cela signifie que les COMPOSANTS X communique sur le réseau à travers des interfaces distantes.

Ainsi, pour une description précise de vos diagrammes de classe, on fait le choix que toutes les communications distantes entre les composants sont réalisées en RMI (utilisation de la classe URO = UnicastRemoteObject et de l'interface Remote).

#### **Fin du sujet**